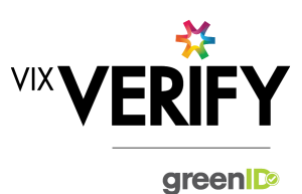

## **In This Release**

The main focus of this release was to improve the management and versioning of the configuration files used to drive the system. Improvements to the UI to avoid misinterpretation of the 'search' on the admin panel as being the 'search for a new business to add' have also been implemented.

### **Configuration File Versioning:**

If a change is made to the configuration settings for a customer's account (for example the shareholder verification threshold is changed), then when any verification which is still in progress is next viewed, the system will attempt to apply the new configuration version to that business. If this is successful and it impacts the tasks required to verify the business (for example more shareholders now need to be verified), then the user will be shown a message notifying them of this. Similarly, if the latest configuration version cannot successfully be applied for any reason, then a warning message will be shown to the user and the next most recent version that can be successfully utilised will be applied to the business.

### **Improvements to the UI regarding searching for a new business:**

We obtained feedback from a number of sources that the 'search' field on the business admin page was often misinterpreted as a search for a new business to be verified. The presentation of this has now been improved.

### **These and other updates are described in the sections below:**

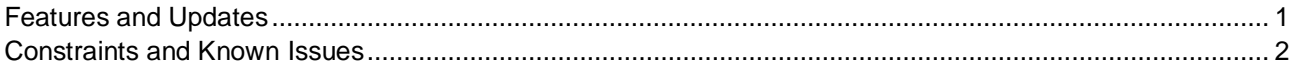

### <span id="page-0-0"></span>**Features and Updates**

The following outlines some of the key updates delivered in this release:

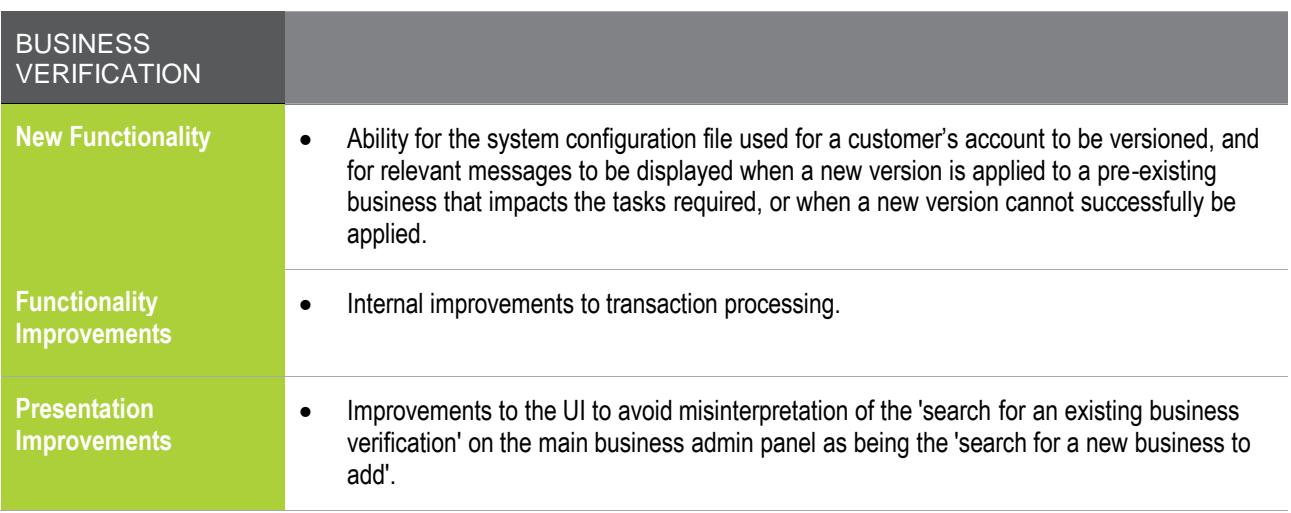

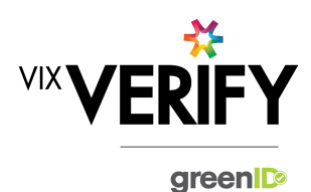

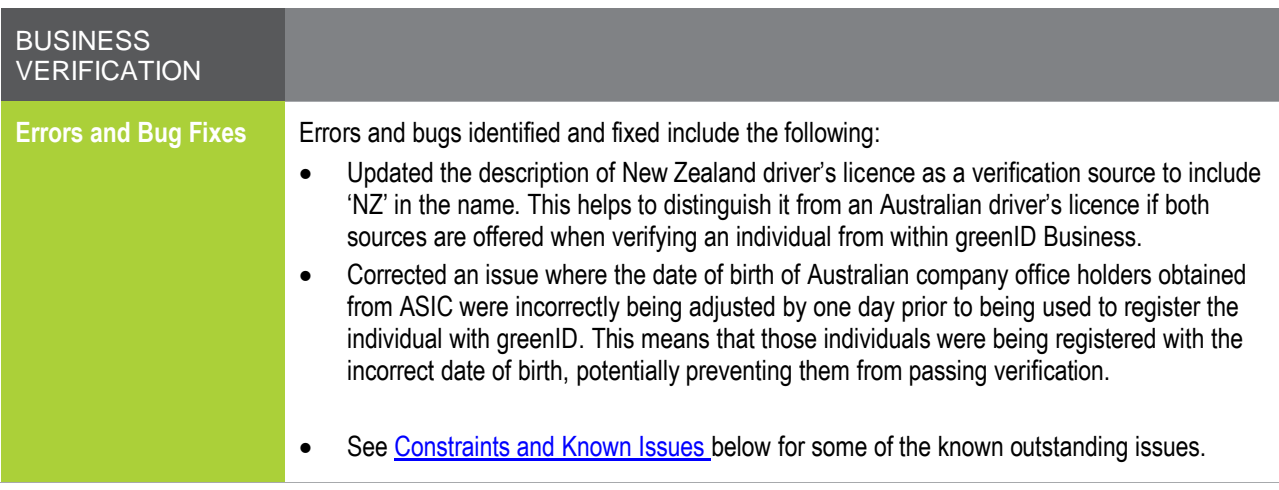

## <span id="page-1-0"></span>**Constraints and Known Issues**

The following items are known Constraints and Issues in the 30 July release:

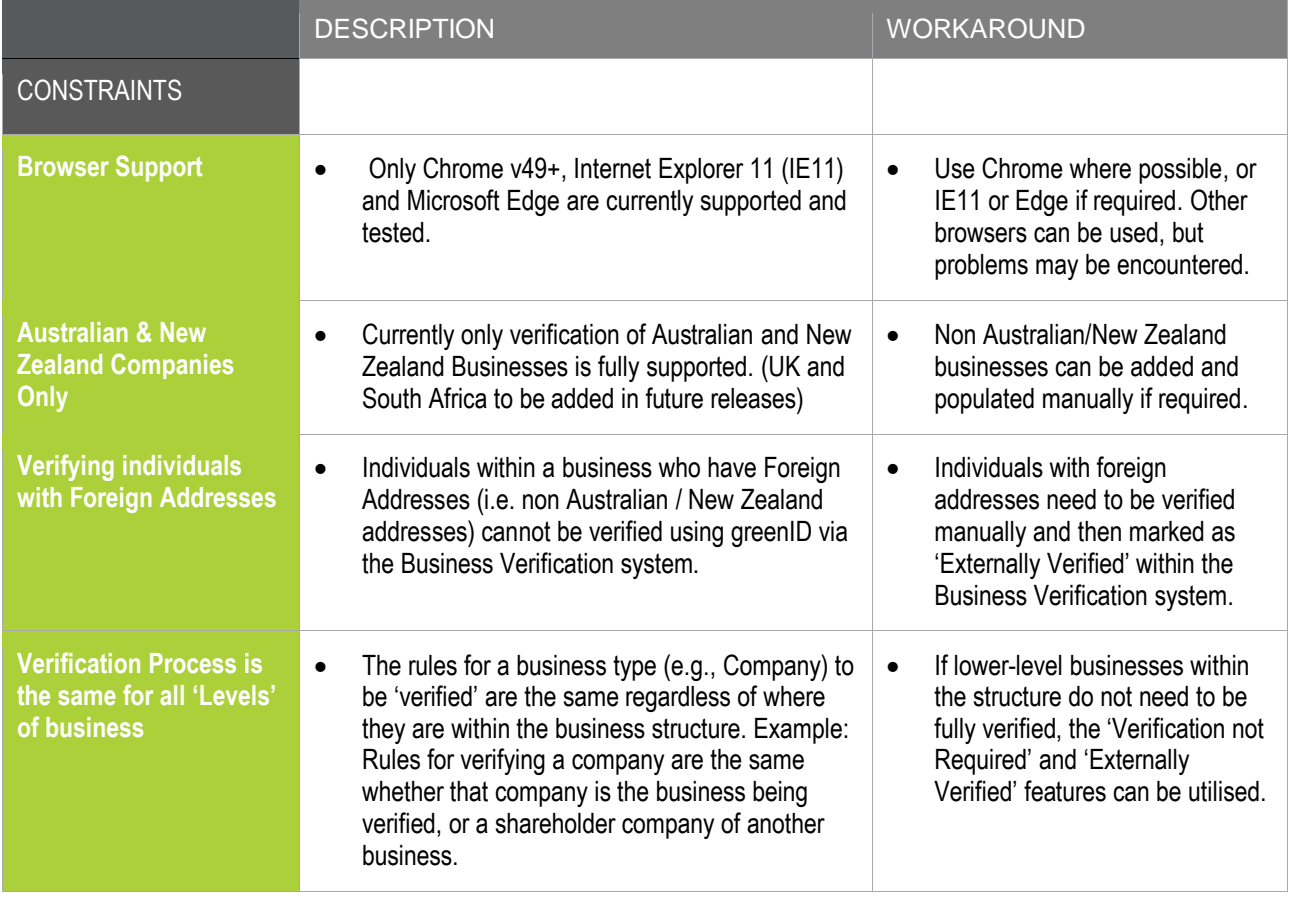

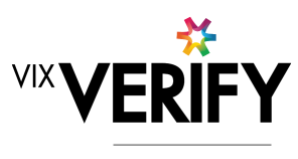

green

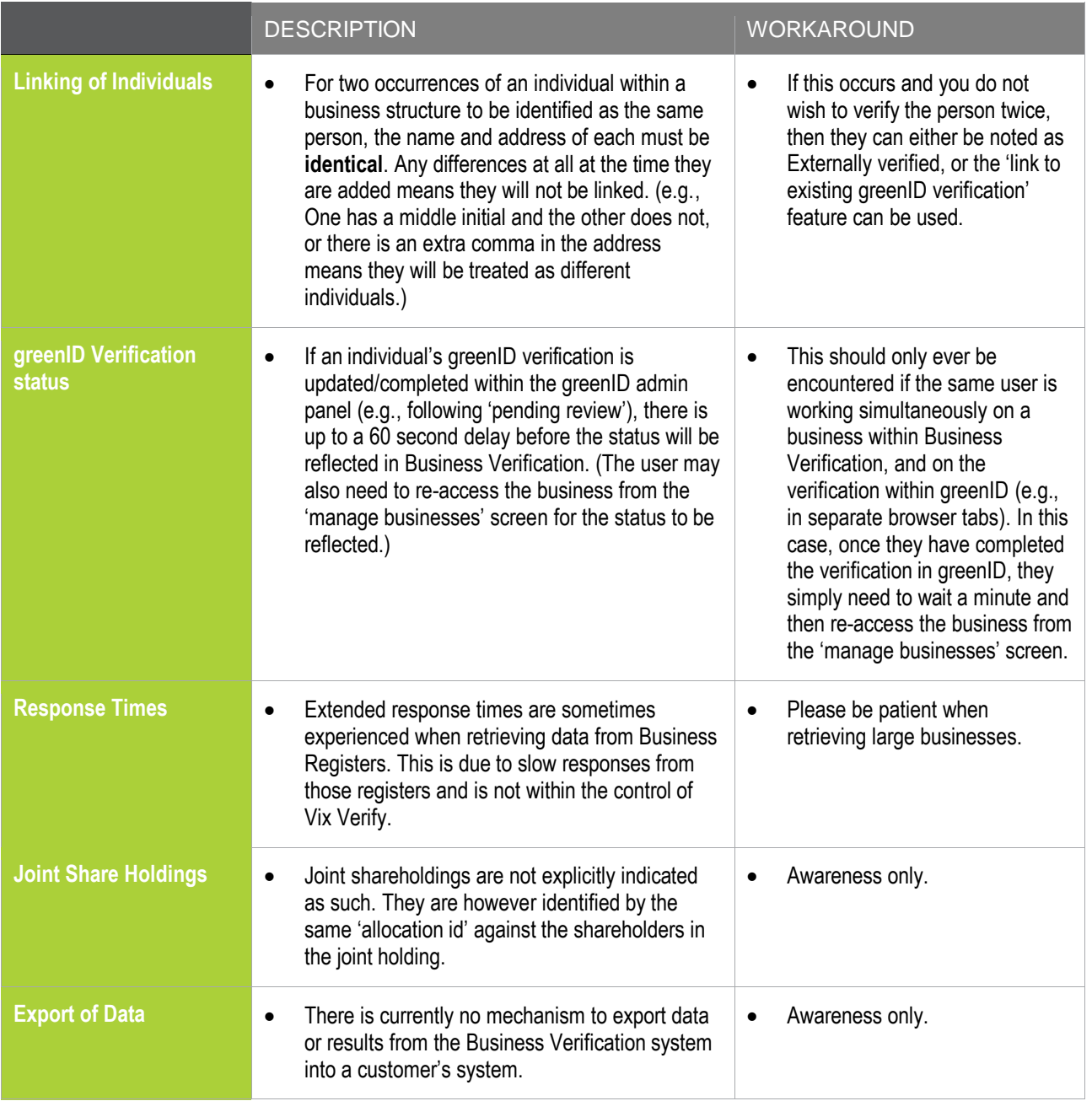

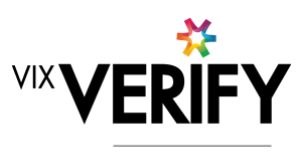

green

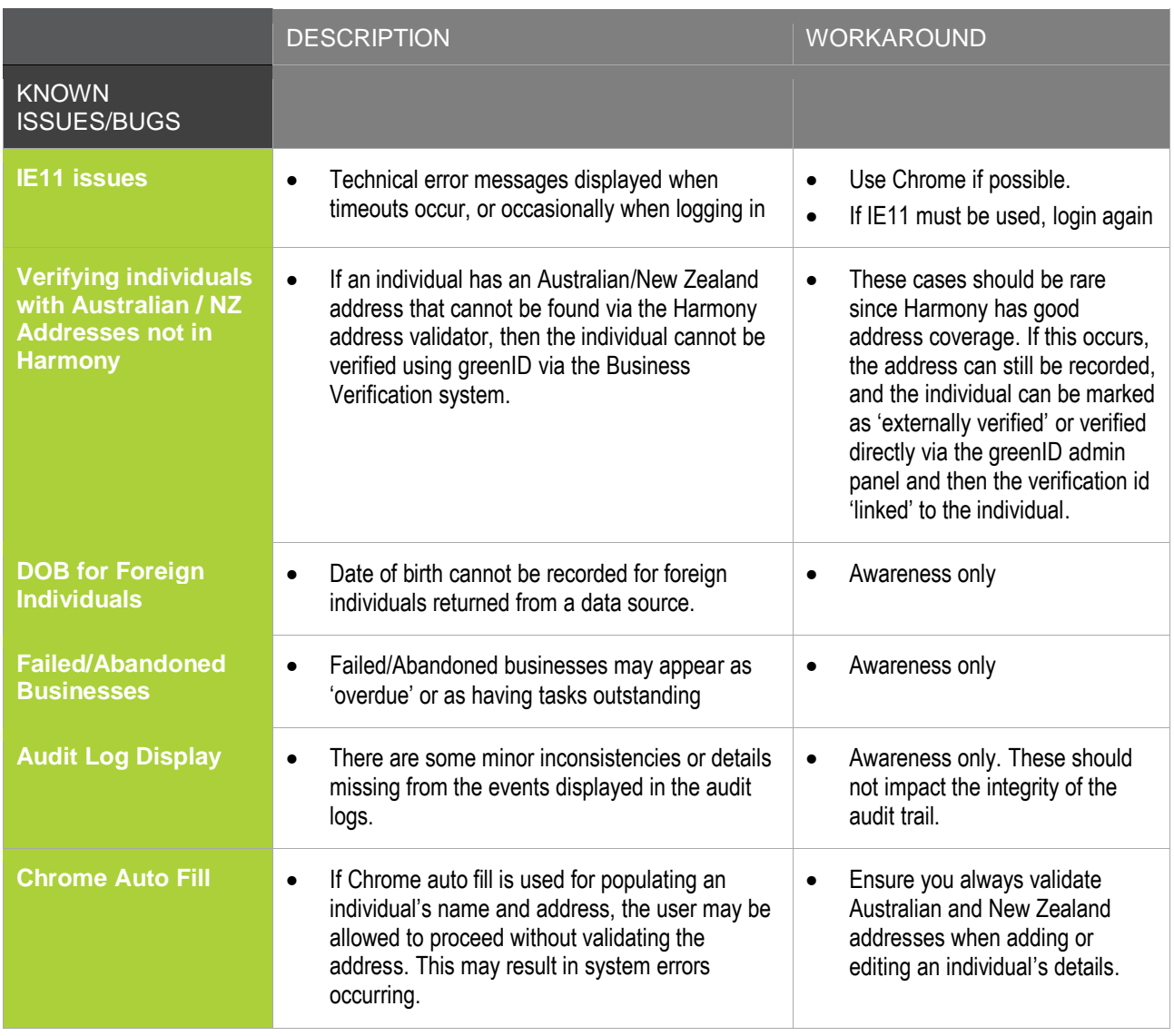